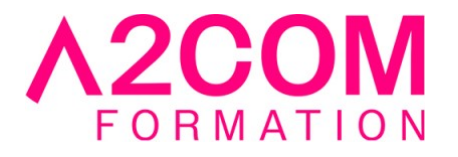

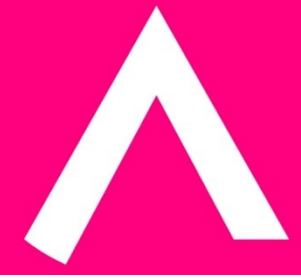

# DraftSight - Initiation

3 jour(s) - 21,00 heure(s)

# Programme de formation

# **Public visé**

Cette formation s'adresse à toute personne ayant à créer et à modifier des plans techniques.

# **Pré-requis**

Connaître le dessin technique et savoir utiliser un PC fonctionnant sous Windows

# **Objectifs pédagogiques**

L'objectif de cette formation est de vous permettre d'utiliser le logiciel DraftSight en milieu professionnel pour réaliser tout type de plan technique en 2D en rapport avec votre activité. A l'issue de cette formation vous serez capable de dessiner un plan, de le modifier, l'annoter et l'imprimer à l'échelle.

# **Description / Contenu**

# **1. ETUDIER L'ENVIRONNEMENT DE DRAFTSIGHT**

Objectif : Se familiariser avec le langage de DraftSight

- Le ruban
- Les barres d'outils
- La fenêtre de commande
- La zone graphique

# **2. SAVOIR UTILISER LES COMMANDES DE DESSIN**

Objectif : Apprendre à dessiner différentes formes en utilisant les longueurs, les angles, les coordonnées, les aimantations, les zooms et la souris

- Ligne
- Le bouton droit de la souris
- Polyligne

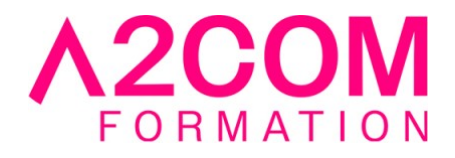

- Les aimantations
- Polygone
- Polaire
- Rectangle
- Les zooms
- Arc de cercle
- Cercle

# **3. SAVOIR MODIFIER LES ELEMENTS DESSINES**

Objectif : Apprendre à modifier les différentes formes de base de DraftSight pour réaliser des dessins plus complexes

- Effacer
- Eclater
- Copier
- Etirer
- Ajuster
- Prolonger
- Miroir
- Rotation
- Décaler
- Déplacer
- Motif
- Congé, chanfrein

# **4. APPPRENDRE A GERER SON DESSIN GRACE AUX CALQUES ET A OBTENIR DES INFORMATIONS SUR LES OBJETS**

Objectif : Commencer à gérer son plan proprement en sachant étudier plus précisément les objets dessinés

- A quoi servent les calques
- Créer une liste de calques
- Dessiner sur le bon calque
- Connaître le calque d'un objet
- Changer un objet de calque
- Utiliser les couleurs, les types de lignes et les épaisseurs
- Utiliser les propriétés des calques (Cacher, montrer, geler, libérer, verrouiller, déverrouiller)
- Obtenir des informations grâce au tableau de propriétés
- Mesurer des distances et des surfaces

# **5. APPRENDRE A CREER ET A MODIFIER DES HACHURES, DES TEXTES ET DES COTES**

Objectif : Savoir habiller un dessin avec des hachures, des textes, des cotes et se familiariser avec les styles de DraftSight

- Création de hachures classiques, solides
- Modifier les hachures créées en changeant le motif, la taille, l'échelle et la rotation

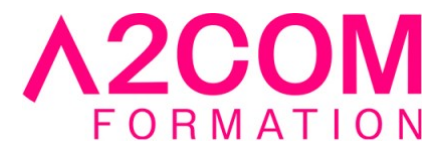

- Créer et modifier des textes multilignes et sur une seule ligne
- Savoir gérer les styles de textes
- Créer et modifier des cotes
- Savoir gérer les styles de cotes

#### **6. CREER UNE MISE EN PLAN ET IMPRIMER**

Objectif : Apprendre à créer une mise en page et à l'imprimer

- Connaître la notion d'espace objet et papier
- Configurer une présentation
- Créer et mettre à l'échelle une vue (fenêtre)
- Imprimer
- Utiliser les styles de tracer
- Créer un fichier PDF

#### **7. APPRENDRE A CREER ET A MODIFIER DES BLOCS**

Objectif : Savoir créer et manipuler des bibliothèques

- A quoi servent les blocs
- Comment créer et insérer un bloc
- Comment modifier un bloc

#### **Modalités pédagogiques**

Formation animée en présentiel Action par groupe de 2 à 8 personnes maximum Horaires : 09h00-12h30 / 13h30-17h00

#### **Moyens et supports pédagogiques**

Alternance entre théorie et pratique

#### **Modalités d'évaluation et de suivi**

Des évaluations jalonneront la formation : tests réguliers des connaissances, cas pratiques, ou validation par une certification à l'issue de l'action par les stagiaires, au regard des objectifs visés

#### **Accessibilité**

Nos formations sont accessibles aux personnes en situation de handicap.

Afin de nous permettre d'organiser le déroulement de la formation dans les meilleures conditions possibles, contactez-nous.

Un entretien avec notre référent handicap pourra être programmé afin d'identifier les besoins et aménagement nécessaires.

#### **Délai d'accès**

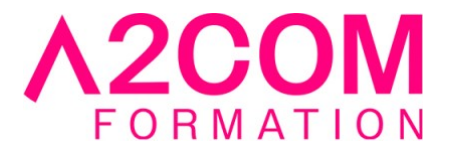

• Pour les formations intra : Les modalités et délais d'accès sont à valider lors d'un entretien téléphonique préalable et selon disponibilités respectives.

• Pour les formations inter : Selon notre calendrier d'inter-entreprises